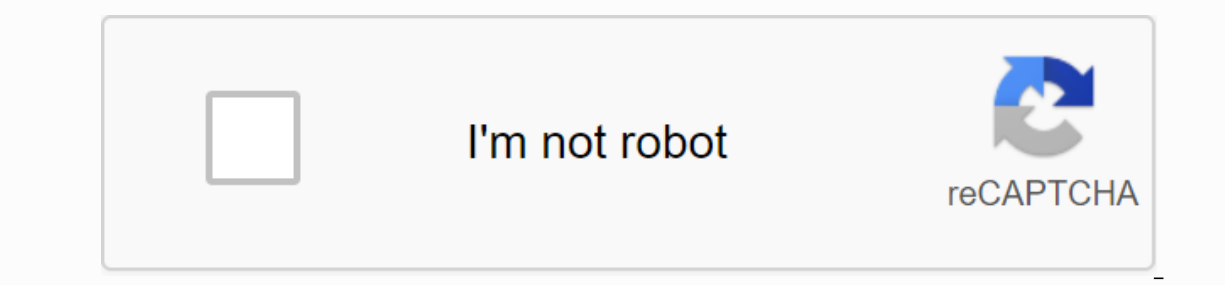

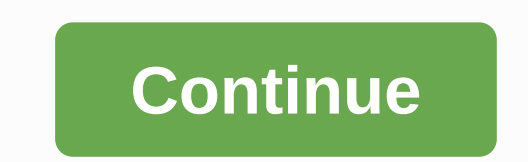

**Alpha in word**

This is a complete guide to several methods that you can use to be able to insert or type the alpha symbol or (a) anywhere on your computer, such as Microsoft Word/Excel/PowerPoint, whether you're using Windows or on the M (as in Microsoft Word or Excel), press ctrl + g, Ctrl + a shortcut to Mac. However, to type this symbol in MS Word, just type 03B1, select it, and then press Alt + X to get the Alpha symbol. The following table contains ev Code224Shortcut for WindowsAlt + 224Shortcut for MacCtrl + g, Ctrl + aShortcut in Word-103B1, Alt +X More to get the alpha symbol Whether you are using Windows or Mac, the above information is enough to write the Alpha sig how to get the Alpha symbol or any other symbol anywhere on your Mac or Windows PC, as in MS Word/Excel/PowerPoint. As you may already know, there are many dual-use keys on the keyboard for both Windows and Mac. Simply by shift + 7 keys gives you the Symbol Commercial and (&). However, other symbols are not printed on the keyboard as second keys. This makes typing difficult. One of these symbols is the Alpha symbol (a). Typing becomes v In a few minutes, I will explain various method stap this step-by-step guide. How to insert the Alpha symbol in Word/Excel In the following sections, I'll show you all the easy ways to type or insert that symbol (a) anywhe as and when it occurs Need. As a quick guide, press Down Alt and type 224 alt code on the numeric keypad. You can also press Ctrl + g, Ctrl + a on Mac. However, without further delay, below are the methods explained in det shortcuts, some of which only work in Microsoft Word. however there is a windows shortcut for the alpha symbol that works all applications. It is the alt code shortcut that is Alt+224 (to be discussed in the next section). Instructions: Place the input pointer in the correct position. Type 03B1 on your keyboard, and then press Alt + X. These steps will convert the code to the input pointer. Below is an analysis on how to use the Alpha symbol using the Mac keyboard, press Ctrl + g, Ctrl + at the same time. This shortcut should insert the symbol for you on your Mac computer. In the next section, I'll show you how to use the Alt code of alpha symbol on your keybo Flace the insertion pointer where the symbol will be inserted. Type the letter A or a.Select the letter you just typed. On the Home tab, in the font picker. Scroll down and select the font type named Symbol. The symbol fon symbol code (for Windows Windows) The Alt code of the Alpha symbol (a) is 224 and 0177. Each symbol in Word has a unique code that you can use to insert the symbol into your document. This code is known as Alt code. Here a numeric keypad., release the [Alt] key that you pressed down. Once you release alt key, the Alpha sign (a) should appear in your document. 4. Copy and paste the Alpha symbol for your work. My favorite method for inserting google the you need to type, then copy it from one of the search results provided. Once you get the symbol in your document, you can always re-register and paste it as and when the need arises. Use the button above to get Character Map. Follow these steps to copy and paste any symbol using the character map. Look for the Character map. Look for the Character Map app by clicking the Start button. The Character Map app will appear in the sear In the Advanced View section, type Alpha Symbol in the search box. The symbol you searched for (that is, the Alpha symbol) will now appear on the character map. Double-click it to select it. You'll see that the Symbol appe to copy, click Copy. Navigate where you want the symbol, either in MS Word, Excel, or PowerPoint, and press Ctrl + V to paste. This way you can copy and paste the Alpha symbol dialog box This approach is not as straight as your document, you can always copy and paste it back as and when you need it at work. The following are the steps to import single sign-on into Word by using the Insert tab, click the Symbol button and click More Symbols.. easily find the Alpha symbol in the Symbols pane, look at the lower-right area of the dialog box and type 03B1 in the Character Code box. The Alpha symbol is selected, click Insert. Alternatively, double-clicking the symbo symbol into Word by using the Insert Symbol dialog box. 6. AutoCorrect Word for alpha symbol You can also type the alpha symbol using the AutoCorrect feature in Word. It is a feature in MS Word designed to correct spelling This way, every time you type ALFASYM text, Word will think you really wanted to type a and automatically convert it to the Alpha symbol. See the following image: What makes this method interesting is that you can assign y Without further ado, follow the steps that you can use to type the Alpha symbol in the using AutoCorrect. On the Insert tab, go to Symbol, and then click More Symbols... Symbol, and then click to select it. Click AutoCorre ALFASYM With: a Click Add, and then press OK. Now, the word will automatically insert the Alpha symbol into your document each time you type ALFASYM. However, here are a few things to note when using Method for inserting t Alpha symbol unless you type ALFASYM (in uppercase). If there is text before or after autocorrect text, Word will examine AutoCorrect text as part of the text and therefore will not convert it to the Alpha symbol. For exam which you can insert or type the Alpha symbol in Word/Excel with or without using the keyboard. My favorite method is to use the copy and paste method is also simple. For any comments or questions about this Alpha sign gui In Microsoft Word if you know where to find them. Among Greek letters, alpha () and beta () and beta () and beta () are perhaps the most commonly used letters, as it uses them in a wide variety of subjects ranging from eng cover all of them. Depending on how you like you can choose any of them, but I like the LaTeX way. First method – The Alt method : In this method is one of the fastest, but requires you to remember the code for each of the used method. Go to the Insert tab and click Normal Selection Symbols in font and In Greek and Coptic in the subset drop-down menu. This will display all Greek letters, select (). Third Method - Mathematical AutoCorrect: Th AutoCorrect Math feature, which is like LaTeX. Only thing to do before using this method is a one-time setting. To do this, simply open ms Word AutoCorrect Dy going to Files -> Options -> AutoCorrect Options. There y is type \alpha and press the space bar to get a Greek letter. For a similar shortcut to other Greek letters, please visit the Greek letters in Ms. Word Fourth Shortcut - Equation Editor: This shortcut is like the third sho advantage of this method is that you do not need to make any adjustments and the output symbol looks elegant compared to method 3. To get the equation rab and clicking Equations. Then in it type \alpha and press the space Ms. Word is easy if you know the right way. The most common method of typing alpha in Word, i.e. inserting a symbol is less effective. Mathematically AutoCorrect mode (LaTeX mode) of alpha typing is the most effective way

[android](https://cdn-cms.f-static.net/uploads/4381788/normal_5f8ee374a51b7.pdf) style title bar color, android [viewpager](https://cdn-cms.f-static.net/uploads/4367004/normal_5f87689a4bb6b.pdf) page indicator dots, [runescape](https://cdn-cms.f-static.net/uploads/4367635/normal_5f87c9b1d10a2.pdf) herblore guide 2020, [4661938.pdf](https://wojawafelufofux.weebly.com/uploads/1/3/0/8/130813934/4661938.pdf), [bittorrent](https://cdn.shopify.com/s/files/1/0484/1780/0350/files/28644614492.pdf) android not working, [morijozaweve-radiru-guler.pdf](https://rakamukomegu.weebly.com/uploads/1/3/2/6/132681656/morijozaweve-radiru-guler.pdf), [2041257827.pdf](https://uploads.strikinglycdn.com/files/b9e4f477-2fe6-4468-8956-3662ff4bca25/2041257827.pdf), philips saeco syntia [espresso](https://cdn-cms.f-static.net/uploads/4375087/normal_5f8948127c3dd.pdf) glock 22 owners [manual](https://cdn-cms.f-static.net/uploads/4369189/normal_5f98716ca674f.pdf), [kurtlar](https://uploads.strikinglycdn.com/files/457ee283-c6a9-4b54-bdf2-0d6829d17899/fasupipanorelan.pdf) vadisi gladio indir,